# **ENB-Berechnung aufgrund von nicht abgeschlossenem Prüfungsverfahren**

Es gibt Prüfungsordnungen, die vorsehen, dass Studierende, die sich für eine Prüfung angemeldet haben, diese innerhalb von einer bestimmten Anzahl Semestern auch bestanden haben müssen. Ist dies nicht der Fall, wird der Status "endgültig nicht bestanden" vergeben.

Dafür muss zunächst die Anzahl der Semester im PO-Modul bei der Studienabschnittsversion eingetragen werden. Auf der Registerkarte Wiederholung befindet sich dort ein Feld für die Anzahl Semester, die den Studierenden für eine Wiederholung der Prüfung zur Verfügung stehen. Darüber hinaus kann definiert werden, ob die Frist nach dem jeweils letzten Prüfungsversuch neu beginnt.

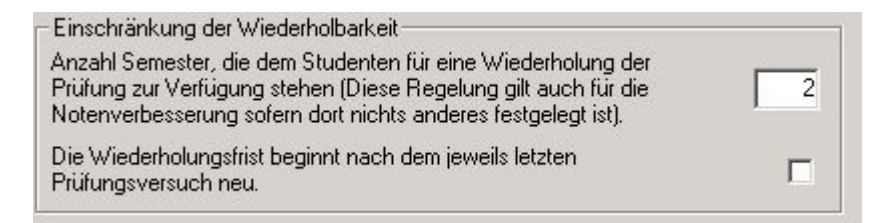

Die Berechnung, welche Studierenden aufgrund eines nicht rechtzeitig abgeschlossenen Prüfungsverfahrens den Status ENB erhalten, erfolgt im PD-Modul.

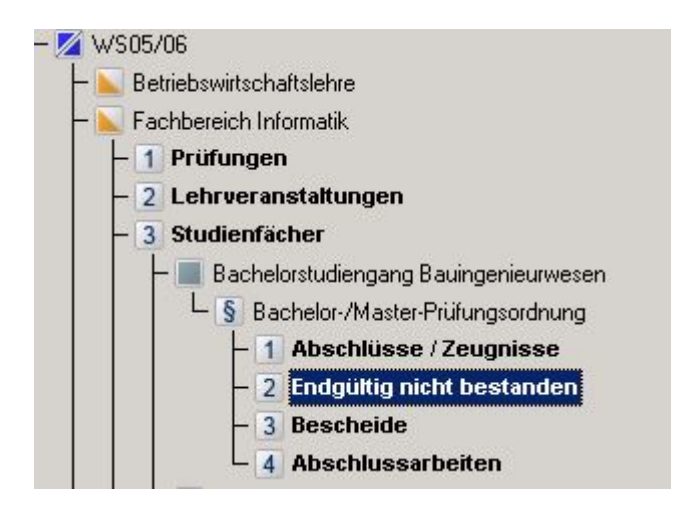

Durch einen Doppelklick auf den Menüpunkt Endgültig nicht bestanden der jeweiligen Prüfungsordnung eines Studienfaches öffnet sich der folgende Dialog:

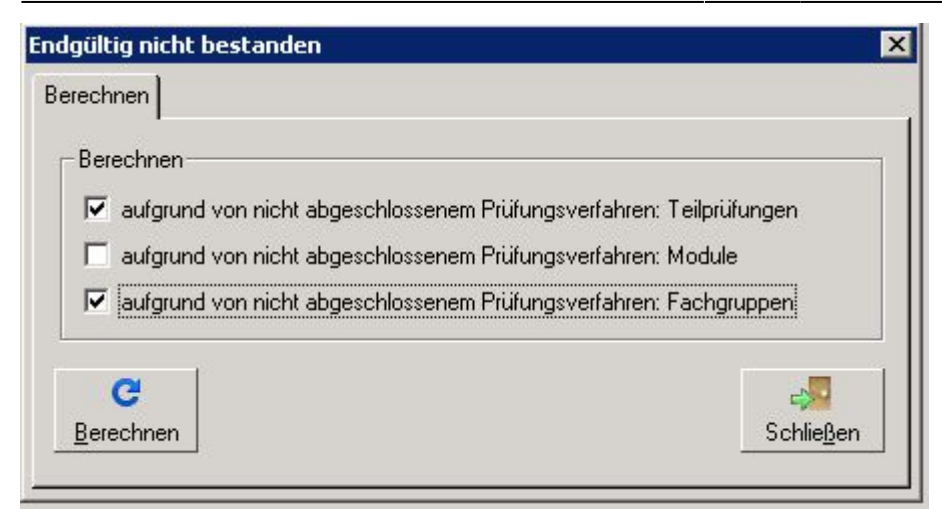

Durch Auswählen der gewünschten Option und anschließendes Klicken auf "Berechnen" wird das Berechnungsverfahren gestartet. Dabei können auch mehrere Optionen gewählt werden; die Verfahren laufen dann nacheinander ab.

# **Verfahren über Teilprüfungen**

Von der Nummer des Semesters (z.B. 42), unter dem die Berechnung gestartet wurde, wird die in der Modellierung eingetragene Semesteranzahl (z.B. 2) abgezogen. Es werden nun zunächst alle Teilprüfungen des Semesters 40 (die natürlich die Bedingungen bezüglich Studienfach, PO, etc. erfüllen müssen) betrachtet, die einen Erstversuch darstellen. Dabei werden nur Studierende berücksichtigt, deren Status gleich "immatrikuliert" ist, und deren Fachsemesterzahl mindestens der eingetragenen Semesterzahl (also 2 oder mehr) entspricht.

Wird für eine Studierende eine entsprechende Teilprüfung gefunden, wird erst einmal davon ausgegangen, dass diese Studierende nun den Status ENB erhalten soll. Es kann allerdings Ausnahmen geben, deshalb müssen noch weitere Faktoren überprüft werden.

So bewirken Urlaubssemester eine Fristverlängerung. Es wird daher überprüft, wie viele Urlaubssemester die Studierende zwischen dem betrachteten Semester (hier 40), und dem Semester, in dem die Berechnung gestartet wurde (hier 42), eingetragen hat. In diesem Beispiel ist bereits ein Urlaubssemester ausreichend, damit der Status ENB nicht gesetzt wird. Die Definition, bei welcher Semesterart es sich um fristverlängernde Semester handelt, erfolgt über die Tabelle semestertyp. Dort muss in die Spalte fristverl eine 1 eingetragen werden, falls sich das Semester fristverlängernd auswirken soll.

Hat die Studierende in einem Zeitraum überhaupt keinen Status (wenn sie exmatrikuliert wurde, und dann mehrere Semester später erst wieder immatrikuliert wurde), verlängert dies die Frist, als ob sie Urlaubssemester gehabt hätte.

Anerkannte Krankheiten (Atteste) führen ebenfalls zu einer Fristverlängerung.

Schließlich wird abgefragt, ob die Option "Frist beginnt jeweils ab dem letzten Prüfungsversuch neu" aktiviert ist. Falls ja, wird festgestellt, ob die Studierende in der Zwischenzeit einen neuen Versuch gemacht hat. Ist die Semesterzahl dieses Versuchs entsprechend hoch, wird für die Studierende der Status ENB nicht gesetzt.

Durch die Ausnahmen reicht es nicht, wenn nur ein Semester überprüft wurde. Hat beispielsweise

eine Studierende den Erstversuch in Semester 39 abgelegt, und in Semester 40 ein Urlaubssemester, erhielte sie eine Fristverlängerung und würde beim Starten der Berechnung für Semester 41 nicht auf ENB gesetzt. Sie muss also beim Starten der Berechnung in Semester 42 berücksichtigt werden. Hätte sie zwei Urlaubssemester, könnte der Erstversuch bereits in Semester 38 liegen, damit sie in Semester 42 ENB wird, etc. Das Programm durchläuft daher bei der Suche nach den Erstversuchen alle Semesternummern, bis 0 erreicht wird.

# **Einige Beispiele (bezogen auf Teilprüfungen)**

Die zur Verfügung stehende Semesteranzahl beträgt jeweils 2. Das Berechnungsverfahren wird jeweils für Semester 42 gestartet.

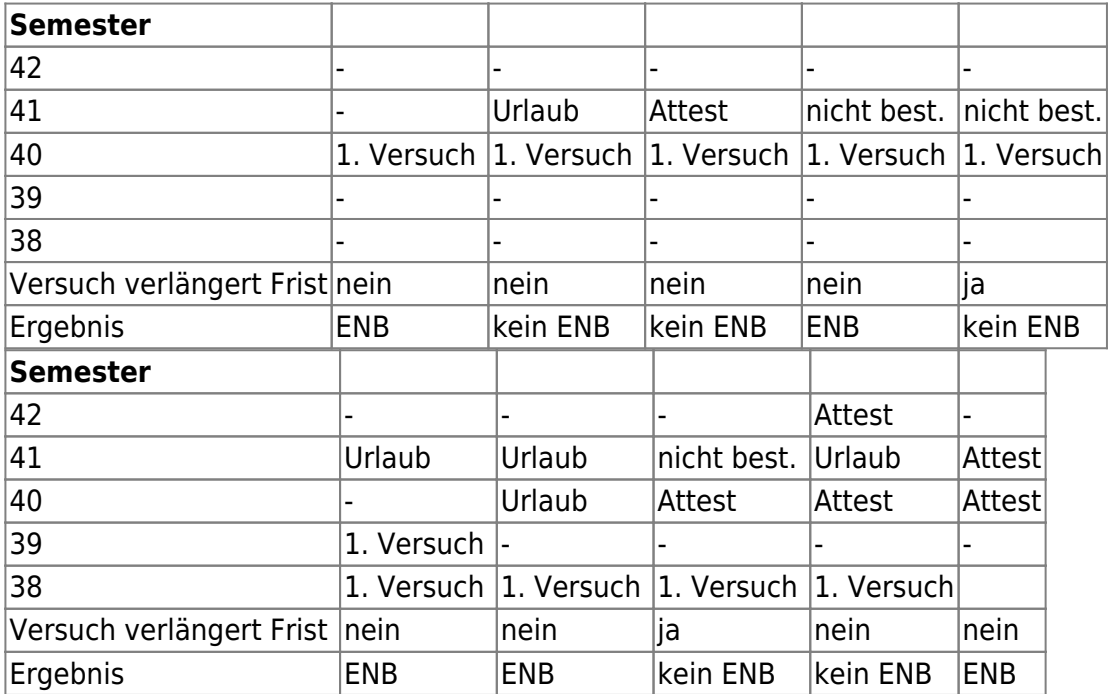

### **Verfahren über Prüfungsfächer**

Hier werden noch nicht abgeschlossene Prüfungsfächer der Studierenden ermittelt und die Regeln des Verfahrens (vgl. "Verfahren über Teilprüfungen") darauf angewendet. Für die Ermittlung des Semesters, in dem der erste Versuch stattgefunden hat, werden die Teilprüfungen innerhalb des Prüfungsfaches herangezogen.

Gleichwertige Prüfungen werden hierbei über den Prüfungsfachtyp erkannt (Modellierung beim Prüfungsfach, nicht bei der Prüfungsfachversion). Sie müssen innerhalb der selben Fachgruppe abgelegt werden, in der auch das ursprüngliche, nicht abgeschlossene, Prüfungsfach belegt wurde, um ein ENB zu verhindern.

### **Verfahren über Fachgruppen**

Hier werden noch nicht abgeschlossene Fachgruppen der Studierenden ermittelt und die Regeln des Verfahrens (vgl. "Verfahren über Teilprüfungen") darauf angewendet. Für die Ermittlung des

Semesters, in dem der erste Versuch stattgefunden hat, werden die Prüfungsfächer innerhalb der Fachgruppe herangezogen.

Hierbei wird gezählt, wie viele Prüfungsfächer mindestens innerhalb der Fachgruppe bestanden werden müssen. Dann wird ermittelt, wie viele Prüfungsfächer inzwischen bestanden wurden. Ist die Mindestanzahl erfüllt, dann gilt das Prüfungsfahren damit als abgeschlossen, ansonsten wird der Status ENB gesetzt.

From: <https://wiki.ihb-eg.de/> - **FlexWiki**

Permanent link: **<https://wiki.ihb-eg.de/doku.php/pd/pdenb?rev=1417509725>**

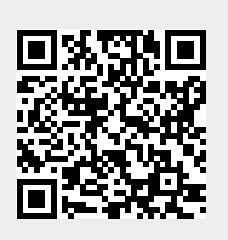

Last update: **2017/04/13 10:48**